## دورة تعليم الفوركس

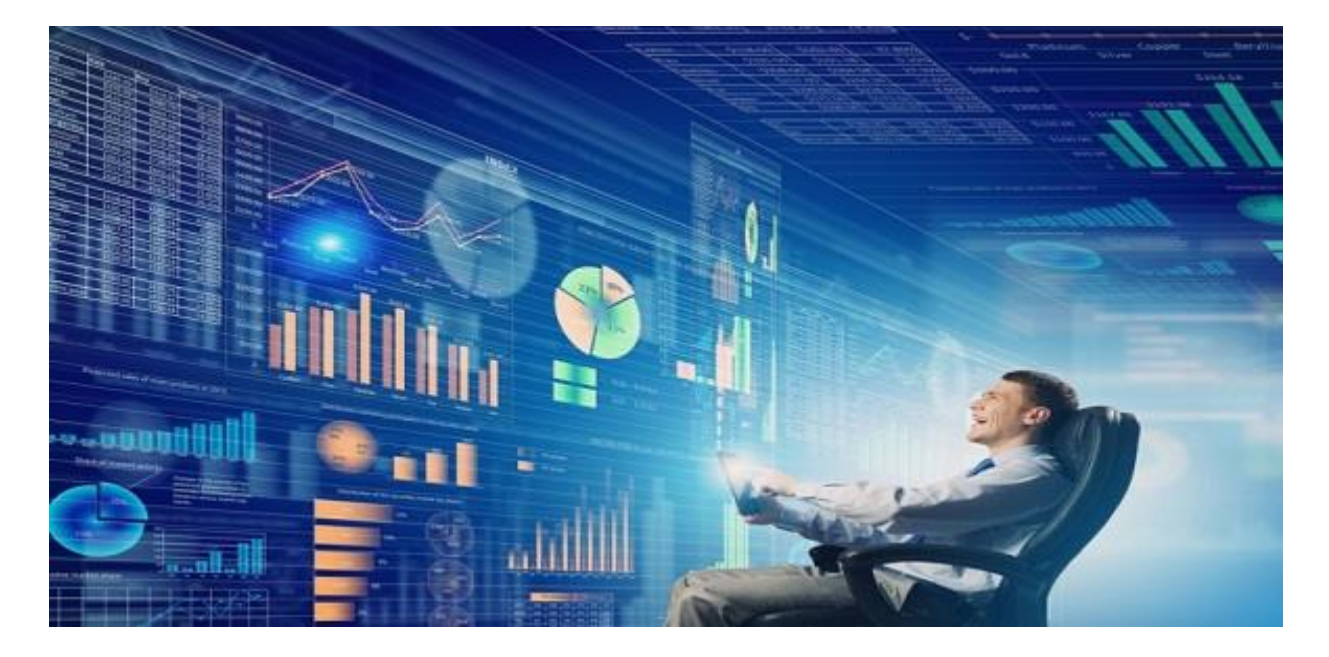

## Fibonacci

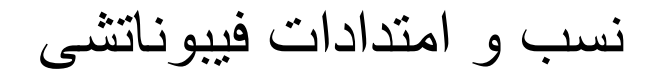

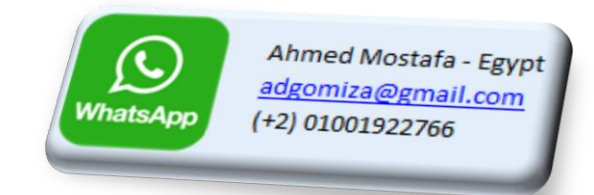

أحمد مصطفى

مكتشف هذه النسب هو العالم اإليطالى فيبوناتشى

تتكون النسب من )0 و 23.6 و 38.2 و 50 و 61.8 و 76 و 88 و 100 و 113 و 127 و 140 و 161.8 و 261 و 423 (

و تنقسم نسب فيبوناتشى إلى قسمين :

القسم األول : النسب الرئيسية - التصحيح

و هذه النسب تبدأ من 0 و تنتهى عن 100 و يبدأ صعود أو هبوط السعر فى داخلها إلى أن يكسر نسبة 100 و منها يبدأ تأكيد إتجاه السعر .

فى هذا القسم و هو اإلتجاه العام فإن نسب 38.2 و 61.8 هى أقوى نسب هذ اإلتجاه و البد ان نقوم بالشراء و البيع عند وصول السعر ألى منهما و لكن يجب أن نحدد إتجاه السعر أوال ثم نقوم بالشراء أو البيع .

و كذلك فإن نسب 76 و 88 هى نسب قوية للشراء و البيع و ذلك حسب إتجاه السعر .

أما نسبة 61.8 فهى أقوى نسبة على اإلطالق و هى النسبة الذهبية القوية لنسب فيبوناتشى و هى تكون نقطة دعم أو مقاومة و البد أن يصل إليها السعر . و فى الشكل التالى فإننا سنعرف كيف نقوم بقياس نسب فببو ناتشى

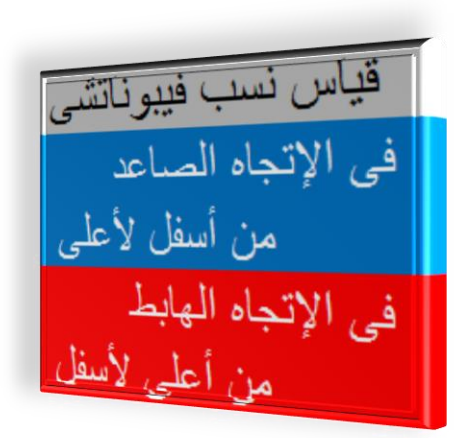

من الشكل السابق فإننا ناستخدام أداة نسب فيبوناتشى الموجودة على منصة التداول فإننا نستطيع أن نرسم و تحديد نسب فيبوناتشى و تحديد نقاط الدعم و المقاومة و منها نستطيع تعيين مناطق الشراء أو البيع . مع مالحظة أن مناطق الدعم و المقاومة أو الشراء و البيع تختلف من فريم إلى أخر أى من مدة زمنية إلى مدة زمنية أخرى . أو بمعنى أخر فإن نقاط الدعم و المقاومة على فريم الساعة تختلف عن نقاط الدعم و المقاومة على فريم اليوم . و لتطبيق مثال عملى على كيفية قياس نسب فيبوناتشى و تحديد نقاط الدعم و المقاومة و كذلك تعيين مناطق الشراء و البيع , فبالنظر إلى الصورة التالية

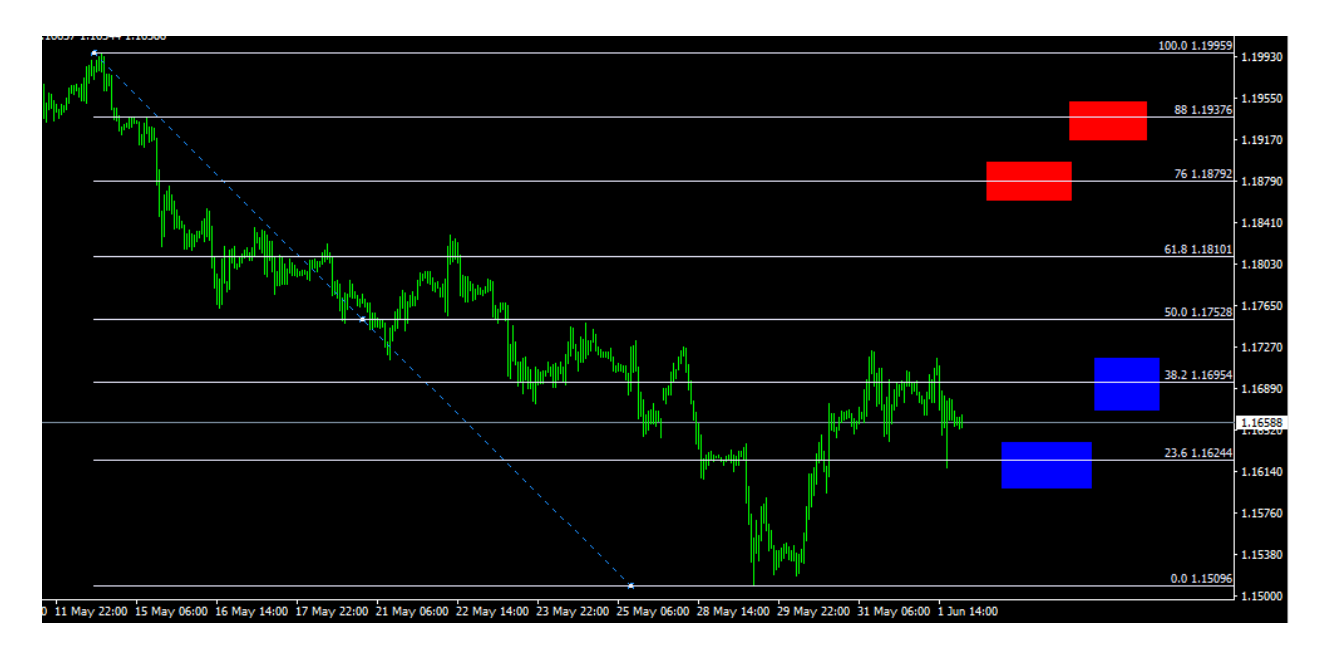

عملة اليورودولار على فريم الساعة نجد أن إتجاه السعر هابط و نريد الأن تحديد نسب فيبوناتشى و فرص الدخول بالشراء أو البيع .نالحظ من الصورة السابقة بأن إتجاه السعر هابط لذلك قمنا بقياس نسب فيبوناتشى من أعلى إلى أسفل و ظهرت لنا نسب فيبوناتشى .

و بظهور هذه النسب على المنصة قمنا برسم مربعات زرقاء على نسب 23 و 38 و هى مناطق الدخول بالشراء و رسمنا مربعات حمراء على نسب 76 و 88 و هى مناطق الدخول بالبيع .

من خالل الصورة السابقة نكون قد حصلنا على مناطق الدعم التى باللون االزرق و كذلك حصلنا على مناطق المقاومة التي باللون الأحمر .

أما جنى األرباح يكون عند الشراء عند نسبة 61 و عند البيع يكون عند نسبة 50 . و تتغير نقطة جنى األرباح حسب إتجاه السعر على الفريمات المتغيرة .

نسبة 61.8 هي نسبة قوية نقوم بالشراء و البيع عندما بالنظر لإتجاه السعر العام الأكبر . أى ننظر للفريم األكبر و نسير عليه و منها نشترى أو نبيع .

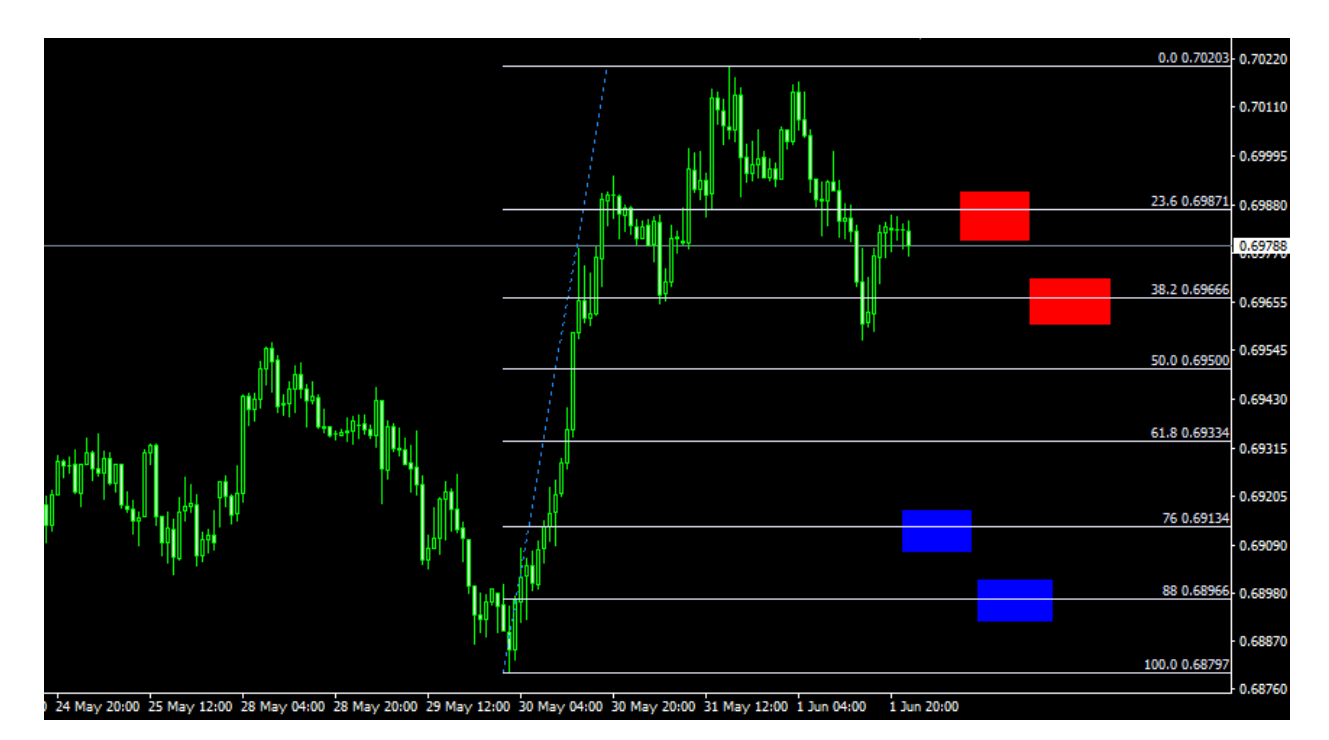

و فى المثال التالى و هو صورة ل عملة النيوز لاندى دولار على فريم الساعة فإن السعر صاعد و نريد الأن تحديد نسب فيبوناتشى و نقاط الدعم و المقاومة و فرص الشراء أو البيع . فإننا قمنا برسم نسب فيبوناتشى من أسفل لأعلى و المناطق الحمراء هى مناطق المقاومة و المناطق الزرقاء هى مناطق الدعم .

## القسم الثانى : اإلمتدادات

من معنى كلمة اإلمتدادات فإن نفهم أنها امتداد لشيء أى أن هذا الشيء له اتجاه و هى امتداد له . و على هذا الأساس و بتطبيقه على منصة التداول فإن عن اتجاه السعر للصعود فإننا سننظر إلى نسب فيبوناتشى التى سيصل إليها السعر و بتحديد هذه النسب فإننا نقوم بالشراء أو البيع .

نسب إمتدادات فيبوناتشى هى ) 113 و 127 و 140 و 161 و 261 و 423 ( و هى أكثر امتدادات نسب فيبوناتشى استخداما و هى مماثلة لنسب فيبوناتشى الرئيسية .

أقوى نسب فيبوناتشى فى االمتدادات هى ) 127 و 161 و 261 (

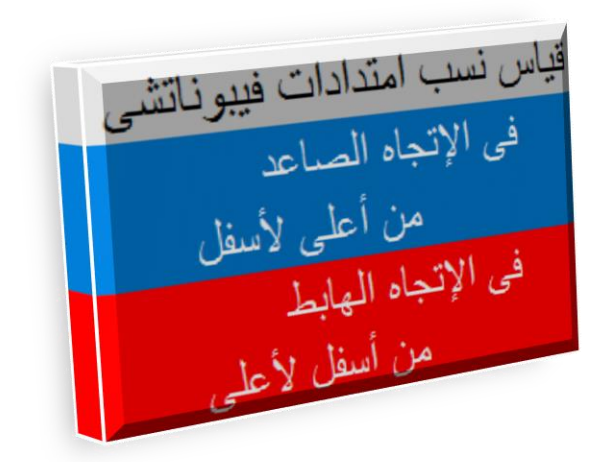

و فى الصورة التالية عند هبوط سعر اليورو دوالر و نريد أن نعرفه امتدادات هبوطه فعلينا قياس النسبة من أسفل لأعلى لمعر فة اتجاه الامتدادات

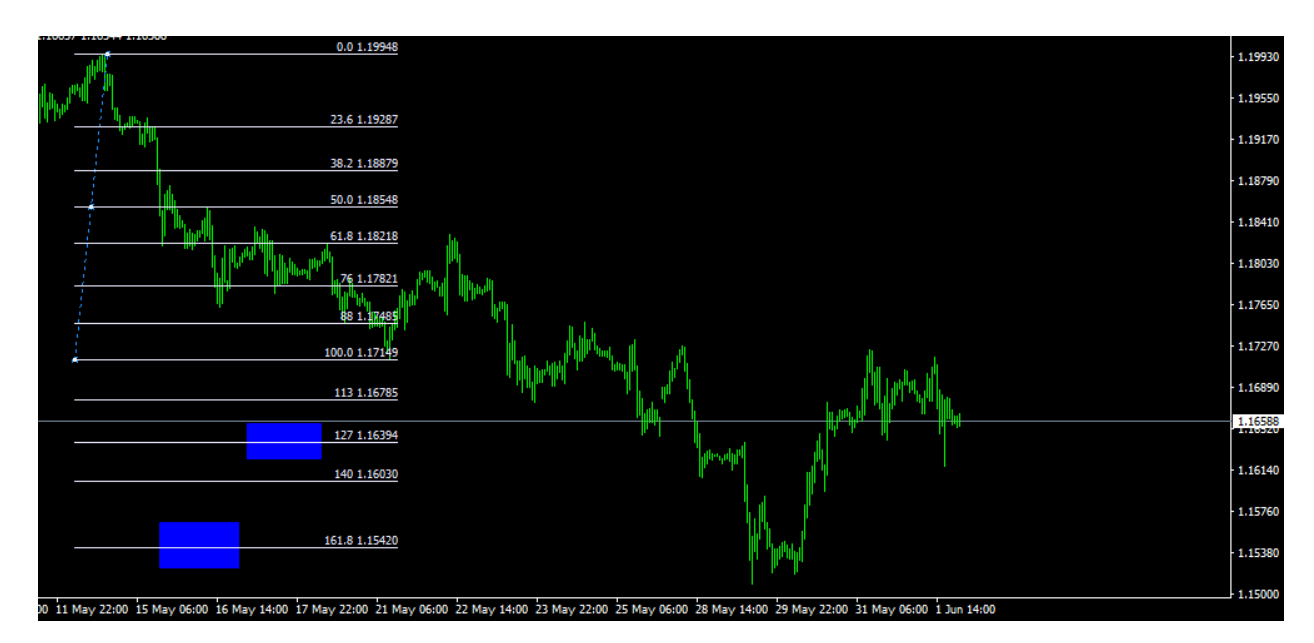

فإننا نرى نسب 127 و 140 و 161 و نستطيع أن نقول أنها نقاط مقاومة و منها نشترى السعر و لكن نفضل أن يكون الشراء عند نسب 127 و 161 و هى النسب الملونة باللون األزرق و نرى أنها مناطق قوية للشراء عند امتدادات نسب فيبوناتشى .

أما عند حساب امتداد السعر فى حالة الصعود فإننا نقوم بقياس نسب فيبوناتشى من أعلى ألسفل و مثال على ذلك نقيس امتدادات نسب فيبوناتشى لعملة النيوزالندى دوالر كما فى الصورة التالية على فريم الساعة :

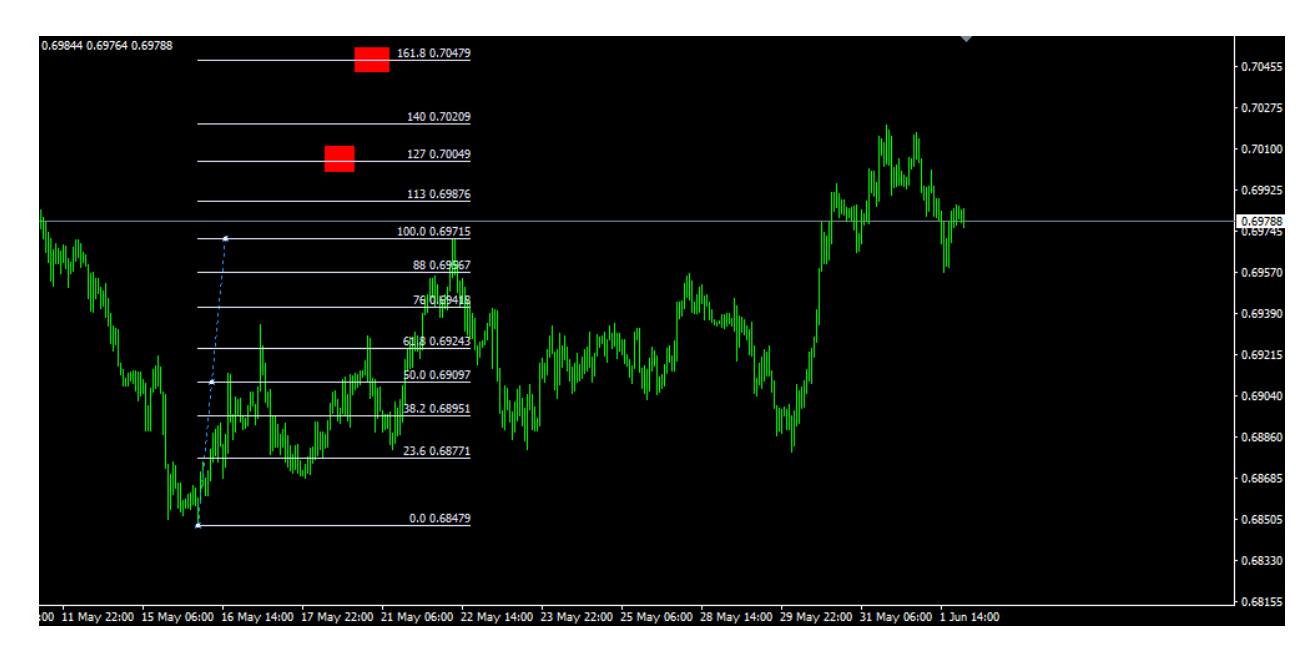

و نرى أن السعر ارتفع ل 127 و 140 و قد يصل إلى 161 و لذلك فإن هذه النسب هى نسب مقاومة للسعر و قد يهبط منها السعر لذلك نضع مناطق البيع عند هذه النسب و هذه المناطق حددناها باللون الأحمر .

بذلك نكون قد انتهينا من شرح نسب و امتدادت فيبوناتشى

و شكرا

نجع حمادى - مصر

أحمد مصطفى

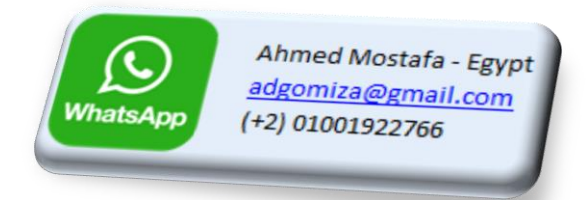